# Fehlerbehandlung (Recovery)

#### Fehlerarten

- Auswirkung der Speicherhierarchie
- Protokollierung von Änderungen
- Wiederanlauf nach Fehler
- ( Sicherungspunkte)
- Media-Recovery

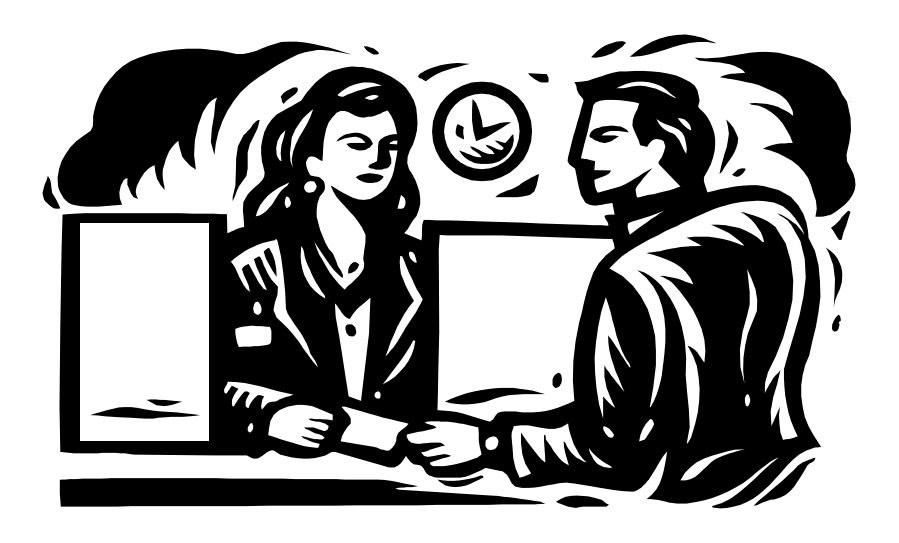

1

#### **Kapitel 10**

# Fehlerbehandlung (Recovery)

## Fehlerklassifikation

- 1. Lokaler Fehler in einer noch nicht festgeschriebenen (committed) Transaktion
	- **Wirkung muss zurückgesetzt werden**
	- R1-Recovery
- 2. Fehler mit Hauptspeicherverlust
	- Abgeschlossene TAs müssen erhalten bleiben (R2-Recovery)
	- Noch nicht abgeschlossene TAs müssen zurückgesetzt werden (R3-Recovery)
- 3. Fehler mit Hintergrundspeicherverlust
	- R4-Recovery

# Zweistufige Speicherhierarchie

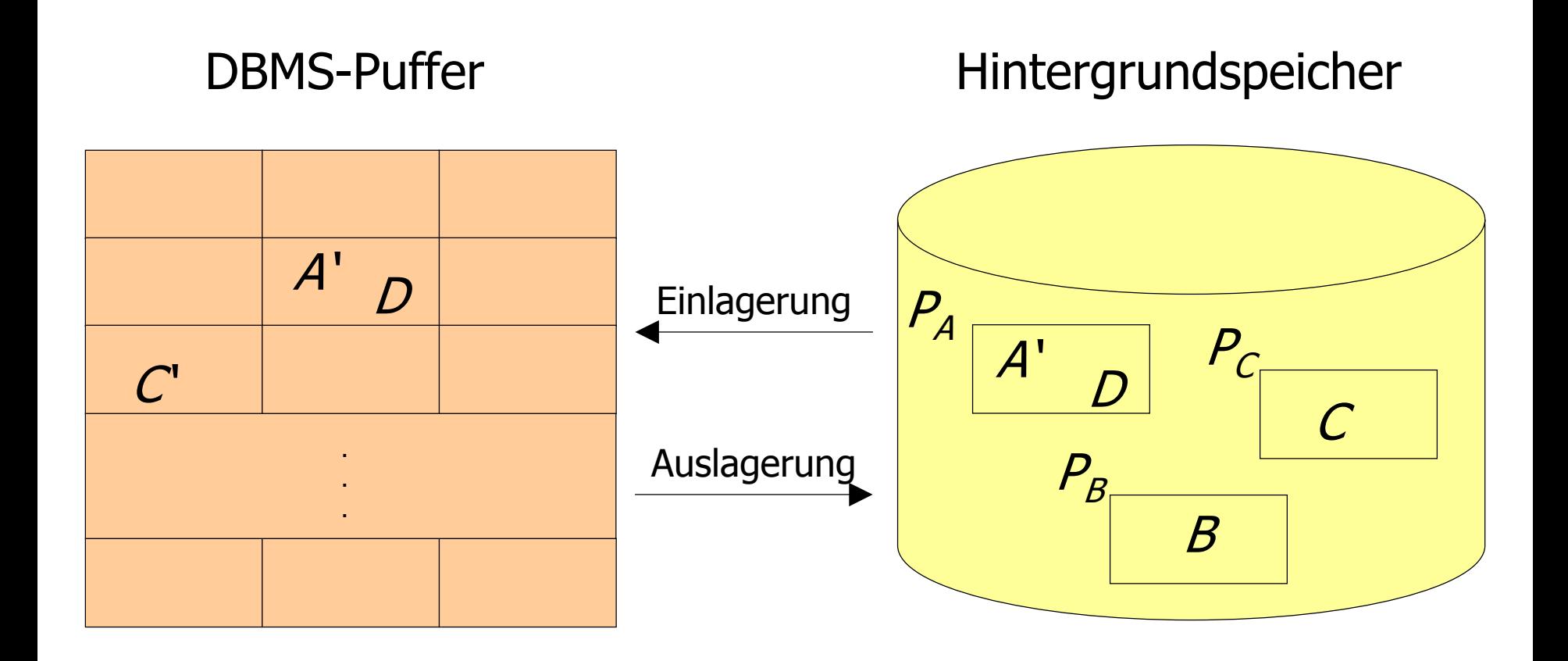

# Die Speicherhierarchie

- Ersetzung von Puffer-Seiten
- ¬*steal:* Bei dieser Strategie wird die Ersetzung von Seiten, die von einer noch aktiven Transaktion modifiziert wurden, ausgeschlossen.
- steal: Jede nicht fixierte Seite ist prinzipiell ein Kandidat für die Ersetzung, falls neue Seiten eingelagert werden müssen.
- Einbringen von Änderungen abgeschlossener TAs
- **Force-Strategie: Änderungen werden zum Transaktionsende auf** den Hintergrundspeicher geschrieben.
- ¬force-Strategie: geänderte Seiten können im Puffer verbleiben.

# Auswirkungen auf Recovery

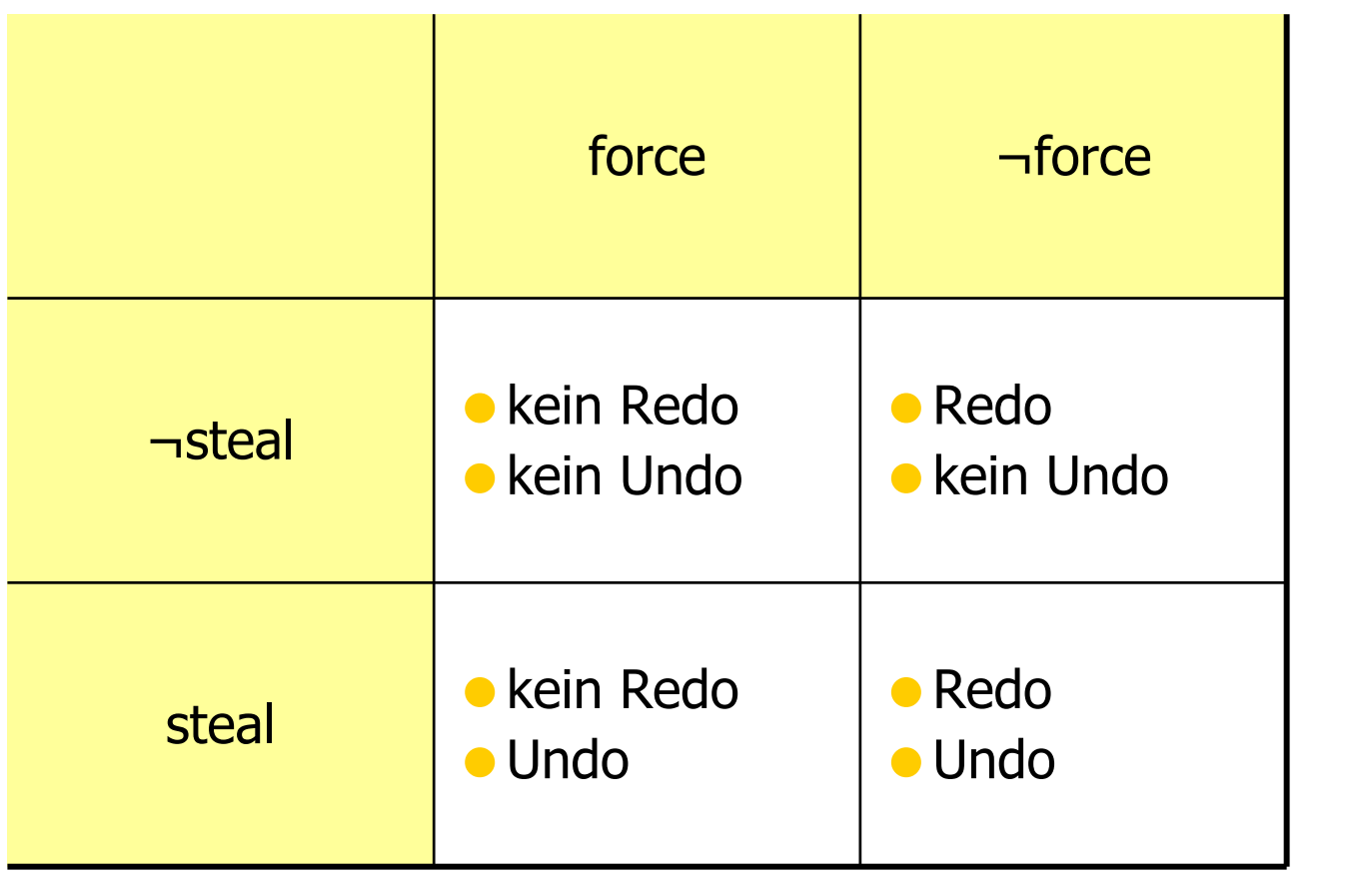

... nötig.

# Einbringungsstrategien

### Update in Place

- jede Seite hat genau eine "Heimat" auf dem Hintergrundspeicher
- **der alte Zustand der Seite wird überschrieben**
- Recovery durch Log-Dateien

### Twin-Block-Verfahren

- jede Seite existiert zweimal auf dem Hintergrundspeicher
- $\bullet\,$  Bsp.: Anordnung von Seiten  $P_{\!A}^{}$  ,  $P_{\!B}^{}$  , und  $P_{\!C}^{}$  ,

$$
P_A^0 \quad P_A^1 \quad P_B^0 \quad P_B^1 \quad P_C^0 \quad P_C^1
$$

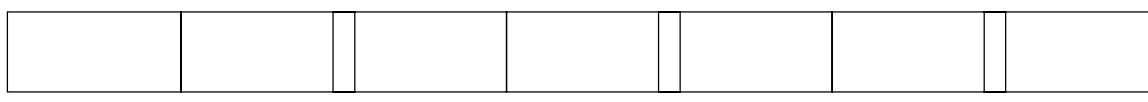

wird nur noch selten genutzt

### Schattenspeicherkonzept

- nur geänderte Seiten werden dupliziert
- weniger Redundanz als beim Twin-Block-Verfahren

### Hier zugrunde gelegte Sytemkonfiguration

#### **•** steal

 "dreckige Seiten" können in der Datenbank (auf Platte) geschrieben werden

#### $\bullet$   $\neg$  *force*

- geänderte Seiten sind möglicherweise noch nicht auf die Platte geschrieben
- update-in-place
	- Es gibt von jeder Seite nur eine Kopie auf der Platte

#### **• Kleine Sperrgranulate**

- auf Satzebene
- also kann eine Seite gleichzeitig "dreckige" Daten (einer noch nicht abgeschlossenen TA) und "committed updates" enthalten
- das gilt sowohl für Puffer- als auch Datenbankseiten

# Protokollierung von Änderungsoperationen

### Struktur der Log-Einträge

[LSN, TransaktionsID, PageID, Redo, Undo, PrevLSN]

#### **.** LSN (Log Sequence Number),

- **e** eine eindeutige Kennung des Log-Eintrags.
- LSNs müssen monoton aufsteigend vergeben werden,
- die chronologische Reihenfolge der Protokolleinträge kann dadurch ermittelt werden.
- **Transaktionskennung TA der Transaktion, die die Änderung durchgeführt** hat.
- **•** PageID
	- die Kennung der Seite, auf der die Änderungsoperation vollzogen wurde.
	- Wenn eine Änderung mehr als eine Seite betrifft, müssen entsprechend viele Log-Einträge generiert werden.

## Protokollierung von Änderungsoperationen II

### Struktur der Log-Einträge II

[LSN, TransaktionsID, PageID, Redo, Undo, PrevLSN]

- **Die** *Redo***-Information gibt an, wie die Änderung nachvollzogen werden** kann.
- **Die Undo-Information beschreibt, wie die Änderung rückgängig gemacht** werden kann.
- **PrevLSN, einen Zeiger auf den vorhergehenden Log-Eintrag der jeweiligen** Transaktion. Diesen Eintrag benötigt man au s Effizienzgrü n den.

## Beispiel einer Log-Datei

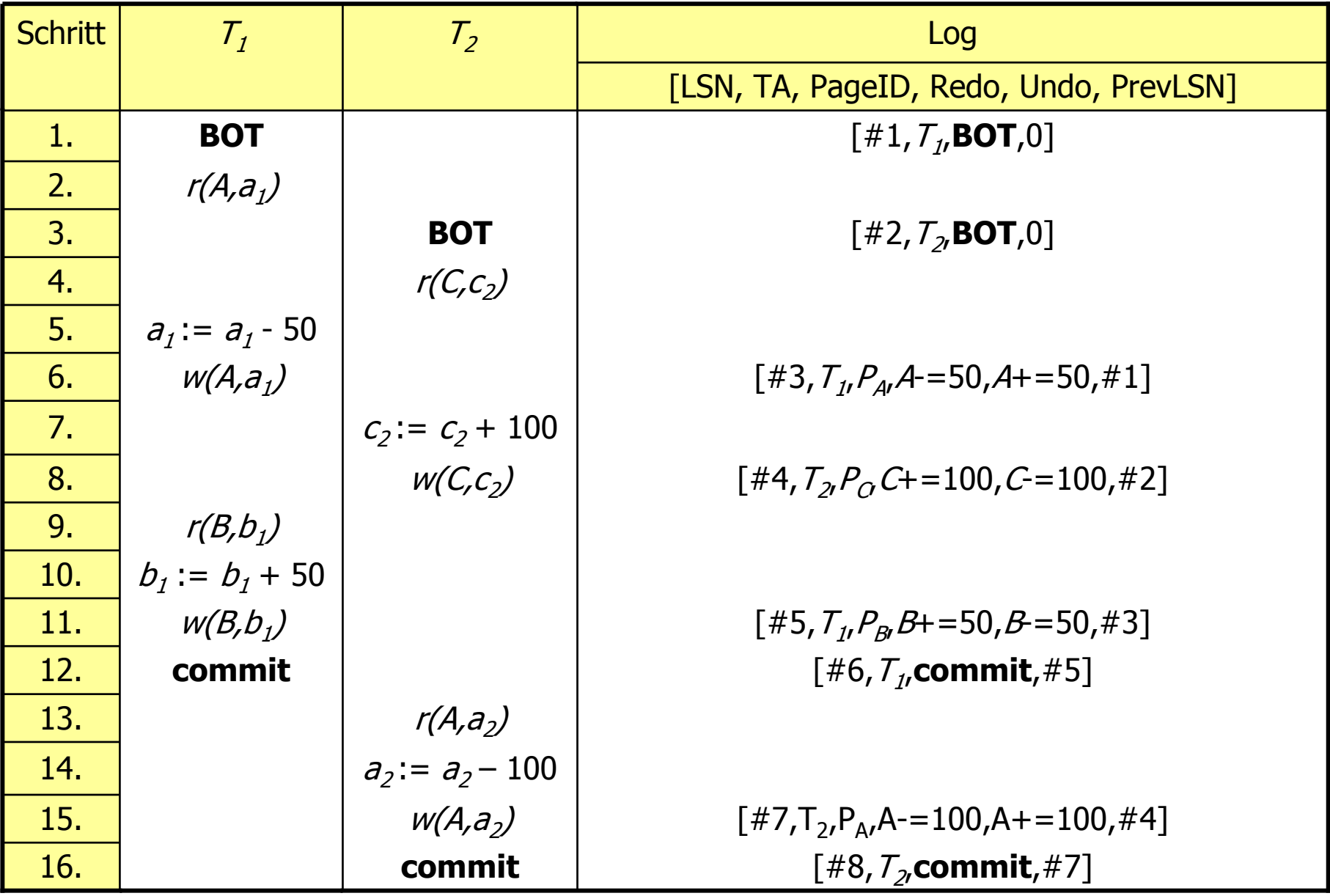

### Logische oder physische Protokollierung

#### **Physische Protokollierung**

Es werden Inhalte / Zustände protokolliert:

- **1.before-image** enthält den Zustand vor Ausführung der Operation
- **2.after-image** enthält den Zustand nach Ausführung der Operation

#### **Logische Protokollierung**

- das *Before-Image* wird durch Ausführung des Undo-Codes aus dem After-Image generiert und
- das After-Image durch Ausführung des Redo-Codes aus dem Before-Image berechnet.

#### **Speicherung der Seiten-LSN**

Die "Herausforderung" besteht darin, beim Wiederanlauf zu entscheiden, ob man das Before- oder das After-Image auf dem Hintergrundspeicher vorgefunden hat.

Dazu wird auf jeder Seite die LSN des jüngsten diese Seite betreffenden Log-Eintrags ges peichert.

11

# Schreiben der Log-Information

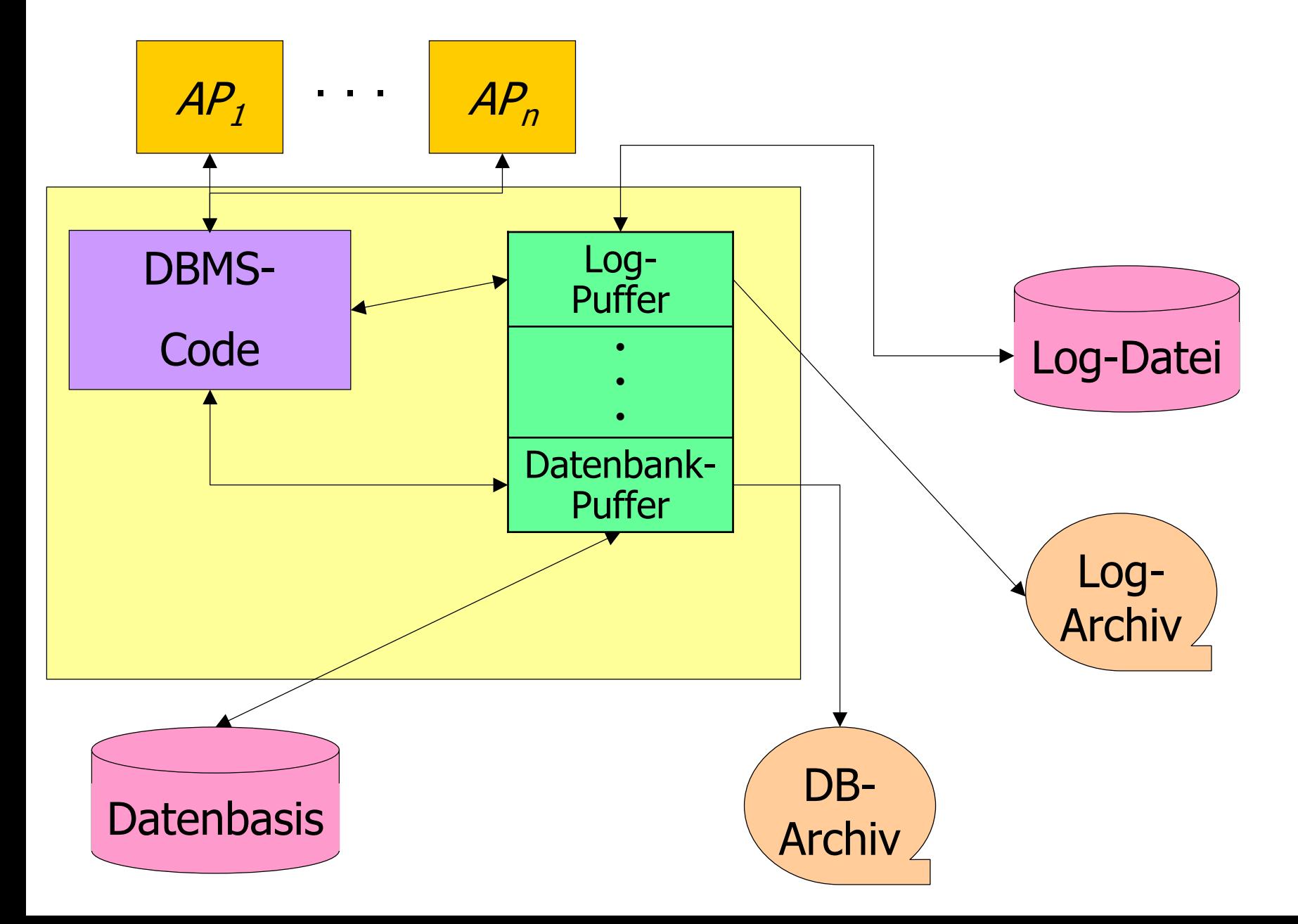

# Schreiben der Log-Information

- **Die Log-Information wird zweimal geschrieben** 
	- 1. Log-Datei für schnellen Zugriff
		- -R1, R2 und R3-Recovery
	- 2. Log-Archiv
		- R4-Recovery

# Anordnung des Log-Ringpuffers

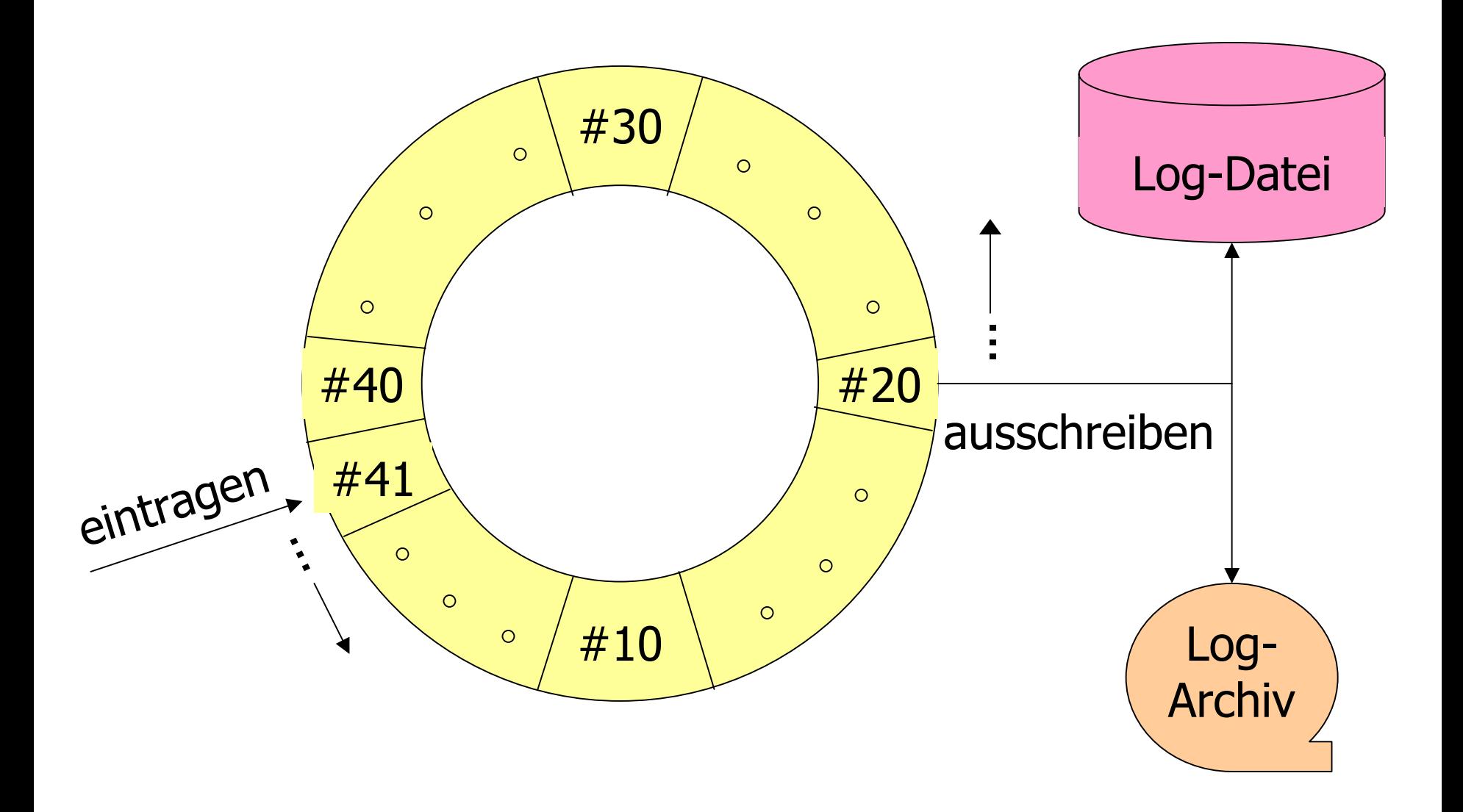

# Das WAL-Prinzip

Write Ahead Log-Prinzip

- 1. Bevor eine Transaktion festgeschrieben (**committed**) wird, müssen alle "zu ihr gehörenden" Log-Einträge ausgeschrieben werden.  $\quad (\Rightarrow$  redo sicherstellen)
- 2. Bevor eine modifizierte Seite ausgelagert werden darf, müssen alle Log-Einträge, die zu dieser Seite gehören, in das temporäre und das Log-Archiv ausgeschrieben werden.  $(\rightarrow$  undo sicherstellen)

# Wiederanlauf nach einem Fehler

#### **Transaktionsbeginn und -ende relativ zu einem Systemabsturz**

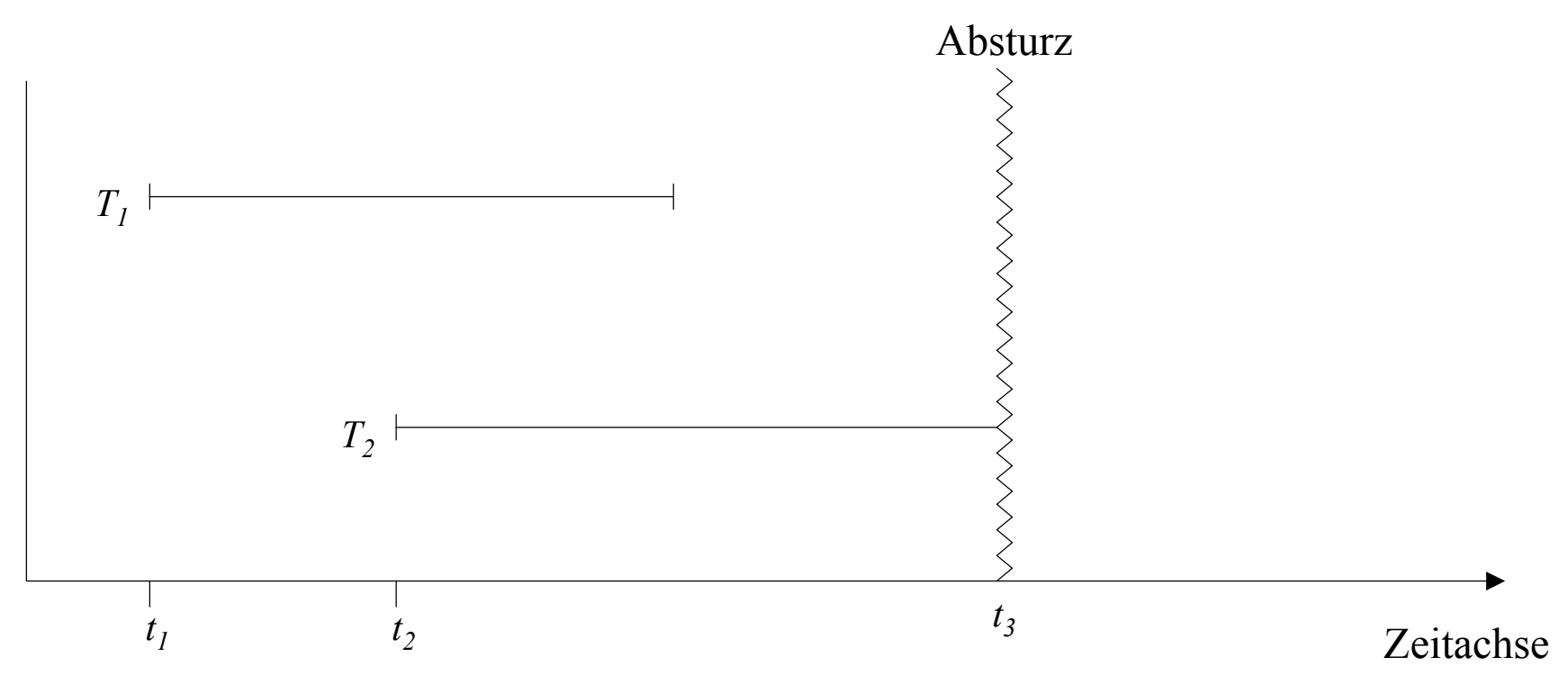

- $\bullet$  Transaktionen der Art  $\mathcal{T}_1$  müssen hinsichtlich ihrer Wirkung vollständig nachvollzogen werden. Transaktionen dieser Art nennt man Winner.
- $\bullet$  Transaktionen, die wie  $\mathcal{T}_2$  zum Zeitpunkt des Absturzes noch aktiv waren, müssen rückgängig gemacht werden. Diese Transaktionen bezeichnen wir als Loser.

# Drei Phasen des Wiederanlaufs

### 1. Analyse:

- Die temporäre Log-Datei wird von Anfang bis zum Ende analysiert,
- **Ermittlung der** *Winner***-Menge von Transaktionen des Typs**  $\mathcal{T}_1$
- **Ermittlung der** *Loser***-Menge von Transaktionen der Art**  $\mathcal{T}_2$ **.**

### 2. Wiederholung der Historie:

**alle protokollierten Änderungen werden in der Reihenfolge** ihrer Ausführung in die Datenbasis eingebracht.

### 3. Undo der Loser:

**Die Änderungsoperationen der Loser-Transaktionen werden** in umgekehrter Reihenfolge ihrer ursprünglichen Ausführung rückgängig gemacht.

### Wiederanlauf in drei Phasen

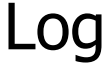

1. Analyse

2. Redo aller Änderungen (*Winner* und *Loser*)

3. Undo aller *Loser*-Änderungen

### Fehlertoleranz (Idempotenz) des Wiederanlaufs

*undo(undo(...(undo(a))...)) = undo(a)*

*redo(redo(...(redo(a))...)) = redo(a)*

Auch während der Recoveryphase kann das System abstürzen!

 $\rightarrow$  auch das Recovery muss geloggt werden.

## Beispiel einer Log-Datei

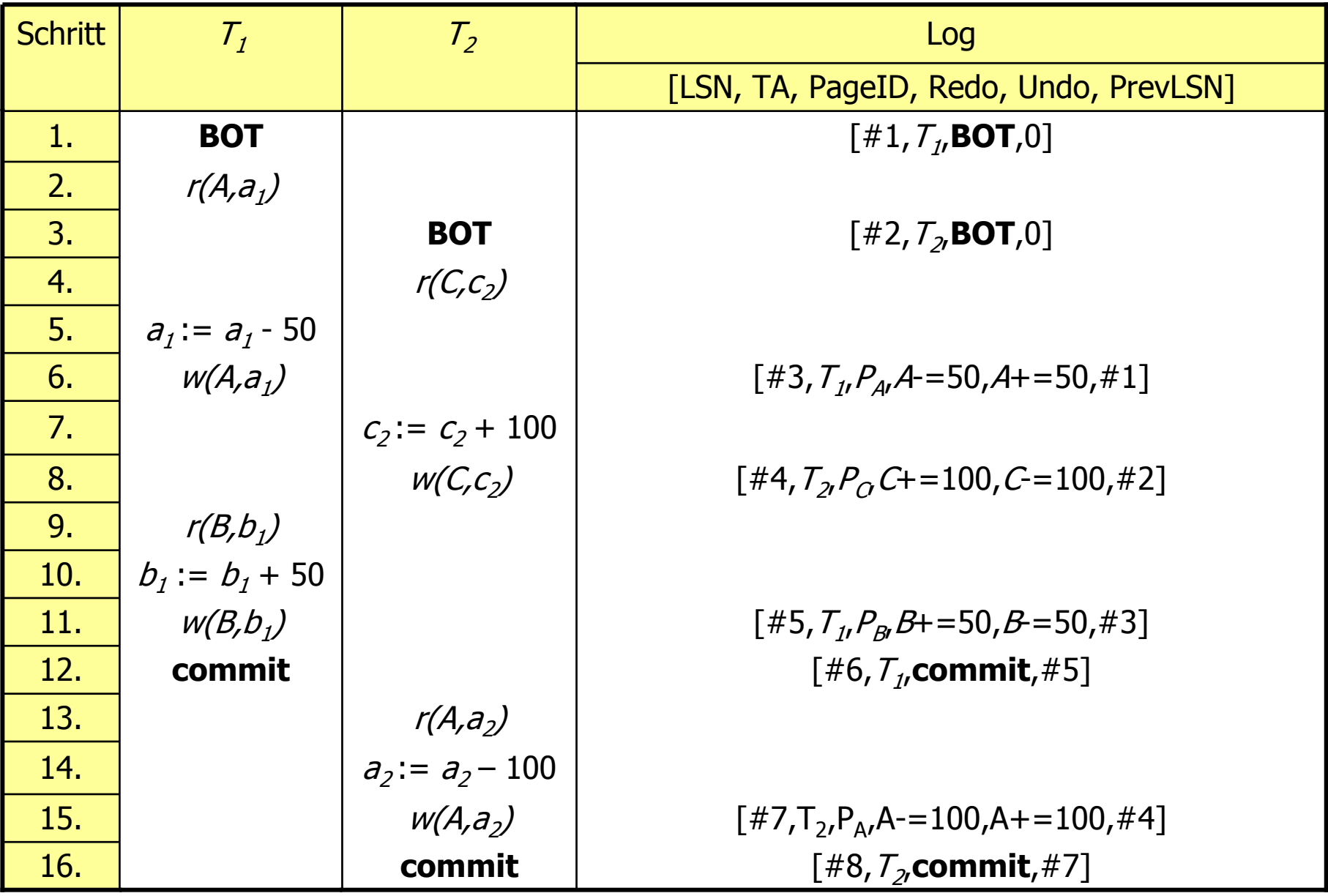

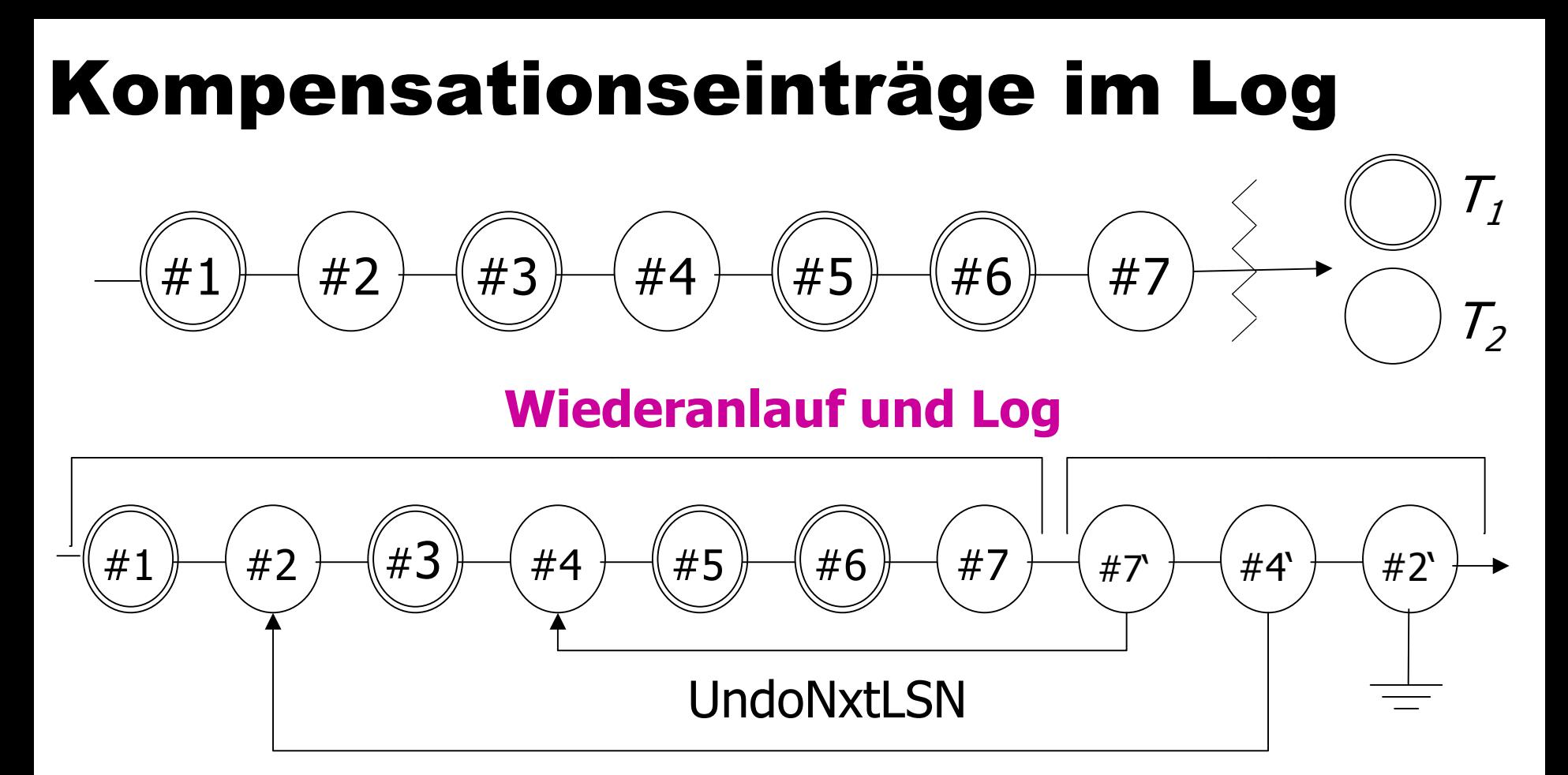

- Kompensationseinträge (CLR: compensating log record) für rückgängig gemachte Änderungen.
	- #7 ist CLR für #7
	- #4 ist CLR für #4

Wie bei der doppelten Buchführung darf im Log nicht "radiert" werden.

### Logeinträge nach abgeschlossenem Wiederanlauf

 $[#1, T_1, BOT, 0]$  $[#2,T, BOT,0]$  $[#3, T_1, P_4, A = 50, A += 50, #1]$  $[$ #4,T<sub>2</sub>,P<sub>C</sub>,C+=100,C-=100,#2]  $[#5, T_{1}, P_{B}, B+=50, B=-50, #3]$  $[#6,T1,$ commit, $#5]$  $[#7,T_{2},P_{4},A=100,A+=100,#4]$  $<$  #7',  $T_2$ ,  $P_A$ ,  $A+$  = 100, #7, #4>  $<$  #4',  $T_2$ ,  $P_C$ ,  $C = 100$ ,  $\#$  $7'$ ,  $\#$  $2$  $<\#2$ ', T<sub>2</sub>,-,-,  $\#4$ ', 0>

## Logeinträge nach abgeschlossenem Wiederanlauf II

- CLRs sind durch spitze Klammern <...> gekennzeichnet.
- **der Aufbau eines CLR ist wie folgt** 
	- LSN
	- TA-Identifikator
	- betroffene Seite
	- Redo-Information
	- PrevLSN
	- UndoNxtLSN (Verweis auf die nächste rückgängig zu machende Änderung)
- **CLRs enthalten keine Undo-Information** 
	- warum nicht?

# R4-Recovery / Media-Recovery

**Recovery nach einem Verlust der m aterialisierten Datenbasis**

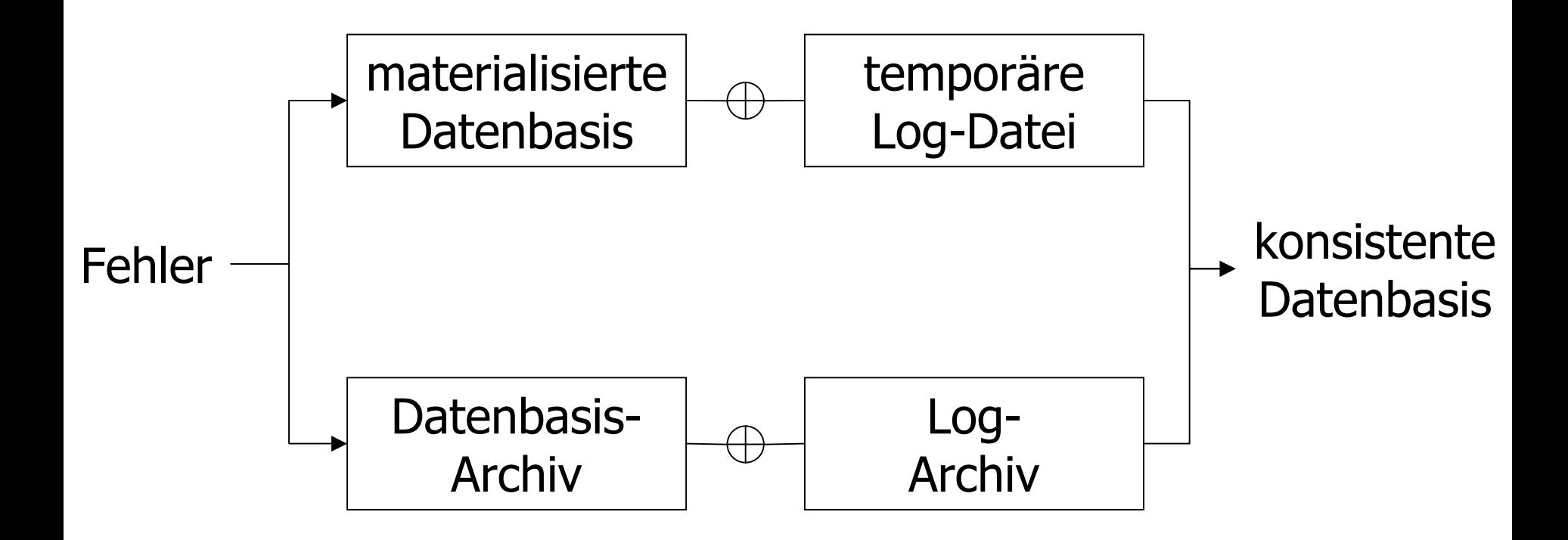